## ladder\_pot.R

*davidharvey*

*Sat Feb 27 13:48:53 2016*

```
# function to plot ladder diagram for redox couples
# pot_list: list of standard state reduction potential, in order
           # from most negative to most positive; default values are for
# Sn4+/Sn2+ redox couple
# electrons: list giving number of electrons for each standard state
# potential; defaults to single value of 2 for the
# Sn4+/Sn2+ redox couple
# pot_axis: logical; defaults to FALSE but TRUE draws potential axis
# pot_limit: limits for potential axis; defaults to -2 to 2
# type: the type of ladder diagram; options are "arrow," which is the
# default, or "strip"
# buffer: logical; defaults to FALSE, but TRUE will add buffer regions
# species: option to enter name of redox couple to add as title for
# plot; defaults to NULL, which supresses title
# labels: vector of labels for legend; defaults to labels
# for Sn4+/Sn2+ redox couple
# locate: x-axis location of arrow or center of strip; defaults to 2,
# which is practical lower limit; increase in steps of three
# will separate diagrams; practical upper limit is 12
# overlay: logical; defaults to FALSE, but setting to TRUE allows for
          # adding a new ladder diagram
library(shape)
ladder\_pot = function(pot_list = c(0.154)),electrons = c(2),
                    pot_axis = FALSE,
                    potlimit = c(-2, 2),
                    type = "arrow",shade = "color",
                    buffer = FALSE,
                    species = NULL,
                    labels = c(expression("Sn"^"4"),expression("Sn"^"2+")),
                    locate = 2,
                    overlay = FALSE){
  # initial set-up; creates vector of limits for adding labels;
  # creates counter, n, for the number of standard state potentials;
  # sets colors for strip version of ladder diagram
 pots = pot_list
 n = length(pots)
 limits = c(pot_limit[2], pots, pot_limit[1])if (shade == "color") {
  col.func = colorRampPalette(c("lightyellow2", "steelblue2"))
  \text{colors} = \text{col.func}(n + 1)
```

```
} else {
 col.func = colorRampPalette(c("gray70", "gray30"))
 colors = col.func(n + 1)}
# creates default set of alpha labels if labels are not provided
# if (is.null(labels) == TRUE) {
# labels = rep(0, n + 1)
# labels[1] = expression(alpha[0])
# num.electrons = 0
# for (i in 1:(n)) {
# num.electrons = num.electrons + electrons[i]
# labels[i + 1] = eval(substitute(expression(alpha[I]),
# list(I = num.electrons)))
# }
# }
# routines for plotting the ladder diagrams for each possible set
# of options: new or overlay; arrow or strip; with or without
# pH axis, and with or without buffer regions
if (overlay == FALSE) {if (pot_axis == FALSE) {
                           potax = "n"potlabel = "E (V)"potaxis = ""
                         } else {
                            potax = "s"potlabel = "potaxis = "potential (V)"
                         }
 plot(NULL, xlim = c(0,14), ylim = c(pot\_limit[1], pot\_limit[2]),type = "n", xaxt = "n", yaxt = potax,
                             bty = "n", xlab = "", ylab = potaxis,
                             xaxs = "i", yaxs = "i")text(located + 0.25, pot-limit[2] - (pot-limit[2] - pot-limit[1])/25,potlabel, pos = 4)
 }
if (type == "arrow") {
   Arrows(locate, pot_limit[1], locate, pot_limit[2], lwd = 2,
          arr.type = "simple")
    segments(x0 = rep(locate - 0.3, n), y0 = pots,x1 = rep(locate + 0.3, n), y1 = pots, lw = 2)} else if (type == "strip") {
   for (i \in [1:(n + 1)) {
     filled rectangle(mid = c(locate, (limits[i] + limits[i + 1])/2),wx = 0.5, wy = limits[i + 1] - limits[i],col = colors[i], lcol = "black")}
} else {
   return(paste(type, " is not an option.", sep = ""))
}
```

```
for (i in 1:n) {
     text(x = locate + 0.25, y = pots[i],labels = pots[i], pos = 4)
   }
   for (i \text{ in } 1:(n + 1)){
     text(x = locate - 0.35, y = (limits[i + 1] + limits[i])/2,labels[i], srt = 90, pos = 3)
   }
   if (buffer == TRUE) {
      if (n == 1) {
        segments(x0 = locate, y0 = pots - 0.05916/electrons, x1 = locate,y1 = pots + 0.05916/electrons, 1wd = 5, 1end = "butt")} else { for (i in 1:n) {
        if (i %% 2 == 0){
          segments(x0 = locate + 0.05, y0 = pots[i] - 0.05916/electrons[i],x1 = locate + 0.05, y1 = pots[i] + 0.05916/electrons[i],
                   lwd = 5, lend = "butt")} else {
          segments(x0 = locate - 0.05, y0 = puts[i] - 0.05916/electrons[i],x1 = locate - 0.05, y1 = pots[i] + 0.05916/electrons[i],
                   1wd = 5, 1end = "butt")}
     }
     }
   }
  if (is.null(species) == FALSE) {
   text(x = locate - 1, y = pot\_limit[2], species, pos = 2,srt = 90, col = "darkred")}
}
# code to test
ladder_pot(type = "strip",
           pot_limit = c(0,1),
           labels = c(expression("Fe"^"3+"),
                      expression("Fe"^"2+")),
           buffer = TRUE,
           pot_list = 0.771, electrons = 1,
           species = "Fe(III)/Fe(II)", pot\_axis = TRUE)
ladder\_pot(type = "strip", pot\_limit = c(0,1), overlay = TRUE,labels = c(expression("Sn"^"4+"), expression("Sn"^"2+")),
           pot_list = 0.154, electrons = 2, buffer = TRUE, locate = 6,
           species = "Sn(IV)/Sn(II)")ladder_pot(type = "arrow",
           pot_limit = c(0,1),
           labels = c(expression("Fe"^"3+"),
                      expression("Fe"^"2+")),
           buffer = TRUE,
           pot_list = 0.771, electrons = 1,
           species = "Fe(III)/Fe(II)", overlay = TRUE, locate = 10)
```
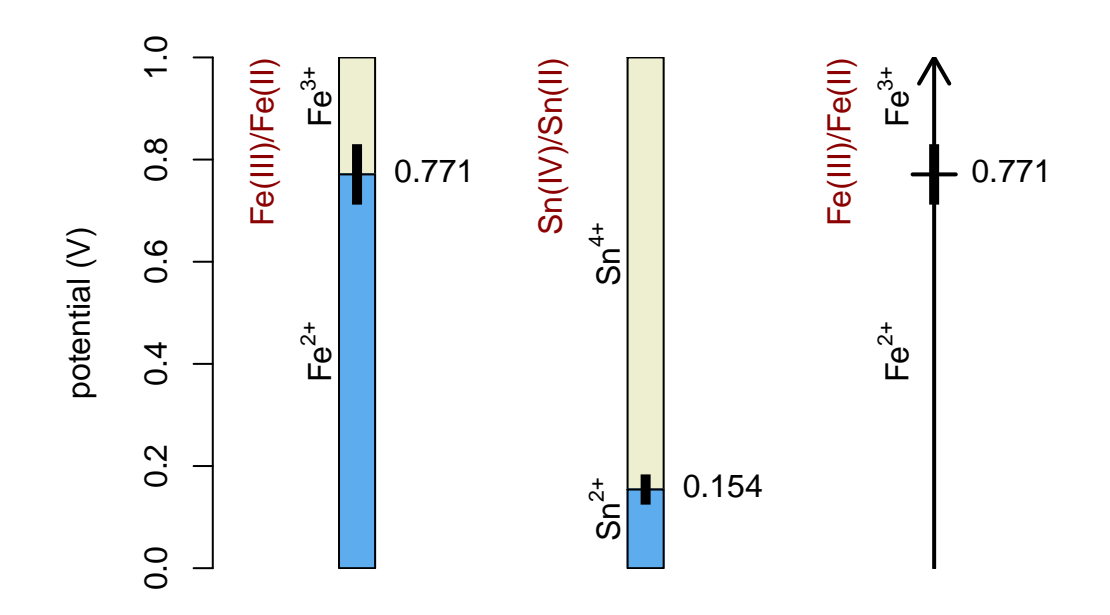